## **New labels**

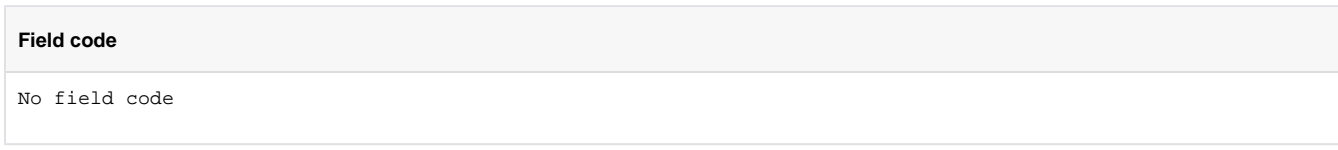

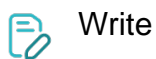

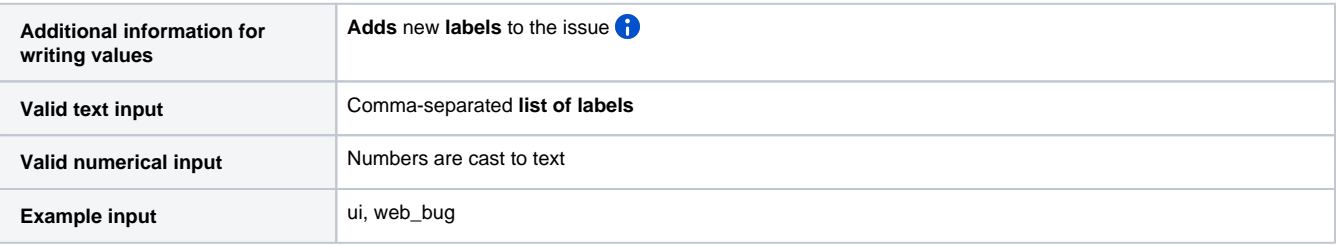

If a label does not exist, it will be created. This field can also be used to add new labels to **linked issues**, **sub-tasks** or issues returned by **JQL** e asily.

Alternatively you can use the [Labels](https://apps.decadis.net/display/JWTSDC/Labels) field with the additional + prefix.

The main use case for this virtual field is to add a label through the [Update or copy field values](https://apps.decadis.net/display/JWTSDC/Update+or+copy+field+values) post function or the [Update field action](https://apps.decadis.net/display/JWTSDC/Update+field+action) without replacing or removing an existing one.